# INF1400 – Kap4rest

Kombinatorisk Logikk

# Hovedpunkter

- **O** Komparator
- Dekoder/enkoder
- MUX/DEMUX
- Kombinert adder/subtraktor
- ALU
- FIFO
- Stack
- En minimal RISC CPU

## Komparator

Komparator – sammenligner to tall A og B

• 3 utganger:  $A=B$ ,  $A\rightarrow B$  og  $A\leq B$ 

Eksempel: 4-bits komparator

Utgang A=B

Kan skrives:  $(A_0 \oplus B_0)'(A_1 \oplus B_1)'(A_2 \oplus B_2)'(A_3 \oplus B_3)'$ Slår til hvis  $A_0 = B_0$  og  $A_1 = B_1$  og  $A_2 = B_2$  og  $A_3 = B_3$ 

#### Komparator - eksempel

#### Utgang A>B slår til hvis:

- $(A_3>B_3)$  eller
- $(A_2>B_2 \text{ og } A_3=B_3)$  eller
- $(A_1>B_1$  og  $A_2=B_2$  og  $A_3=B_3$ ) eller
- $(A_0 > B_0$  og  $A_1 = B_1$  og  $A_2 = B_2$  og  $A_3 = B_3$ )

#### Kan skrives:

 $(A_3B_3^{\prime}) + (A_2B_2^{\prime}) (A_3 \oplus B_3)^{\prime} + (A_1B_1^{\prime}) (A_2 \oplus B_2)^{\prime} (A_3 \oplus B_3)^{\prime} +$  $(A_0B_0^{\bullet})(A_1\oplus B_1)^{\bullet}(A_2\oplus B_2)^{\bullet}(A_3\oplus B_3)^{\bullet}$ 

### Komparator - eksempel

#### Utgang A<B slår til hvis:

 $(A_3< B_3)$  eller  $(A_2 < B_2$  og  $A_3 = B_3)$  eller  $(A_1 \leq B_1 \text{ og } A_2 = B_2 \text{ og } A_3 = B_3)$  eller  $(A_0 < B_0$  og  $A_1 = B_1$  og  $A_2 = B_2$  og  $A_3 = B_3$ )

#### Kan skrives:

 $(A_3 \text{ } B_3) + (A_2 \text{ } B_2) (A_3 \oplus B_3) + (A_1 \text{ } B_1) (A_2 \oplus B_2) (A_3 \oplus B_3) + (A_3 \oplus B_3) (A_3 \oplus B_3)$  $(A_0 \, B_0)(A_1 \oplus B_1) \, (A_2 \oplus B_2) \, (A_3 \oplus B_3)$ 

## Komparator eksempel

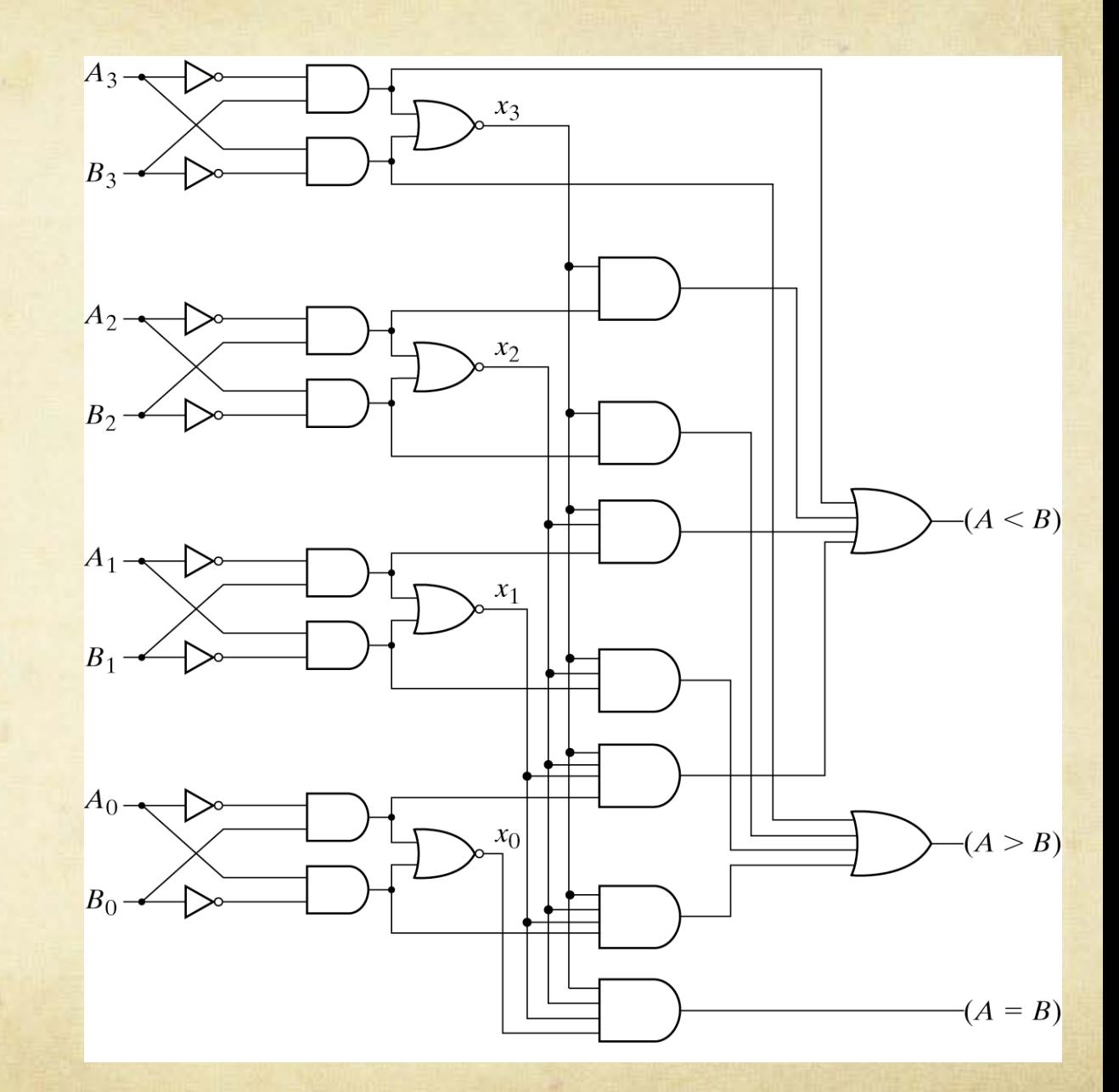

## Dekoder

Dekoder – tar inn et binært ord, gir ut alle mintermer

Eksempel: 3bit inn / 8bit ut

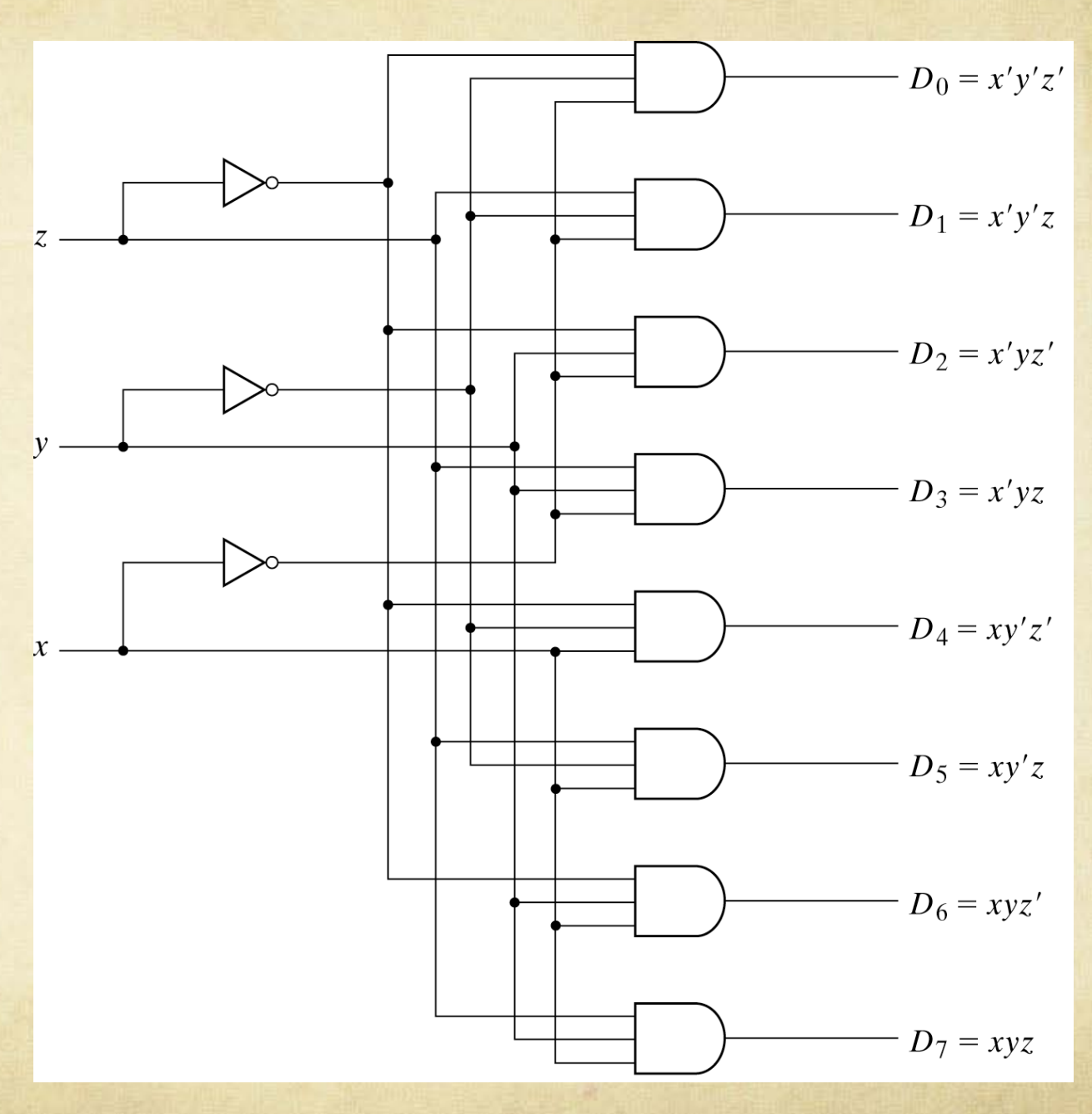

#### Dekoder - sannhetstabell

#### Eksempel: 3bit inn

Innganger Utganger x y z  $\mathcal{O}$  $\mathcal{O}$  $\overline{O}$  $\overline{O}$ 

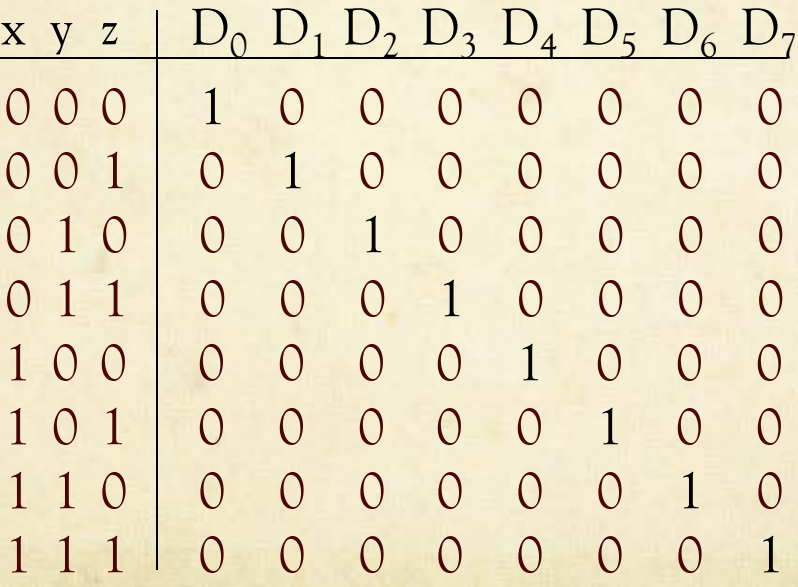

#### Dekoder – varianter

Enable input: Enable aktiv - normal operasjon. Enable inaktiv - alle utganger disablet

NAND logikk: Inverterte utganger

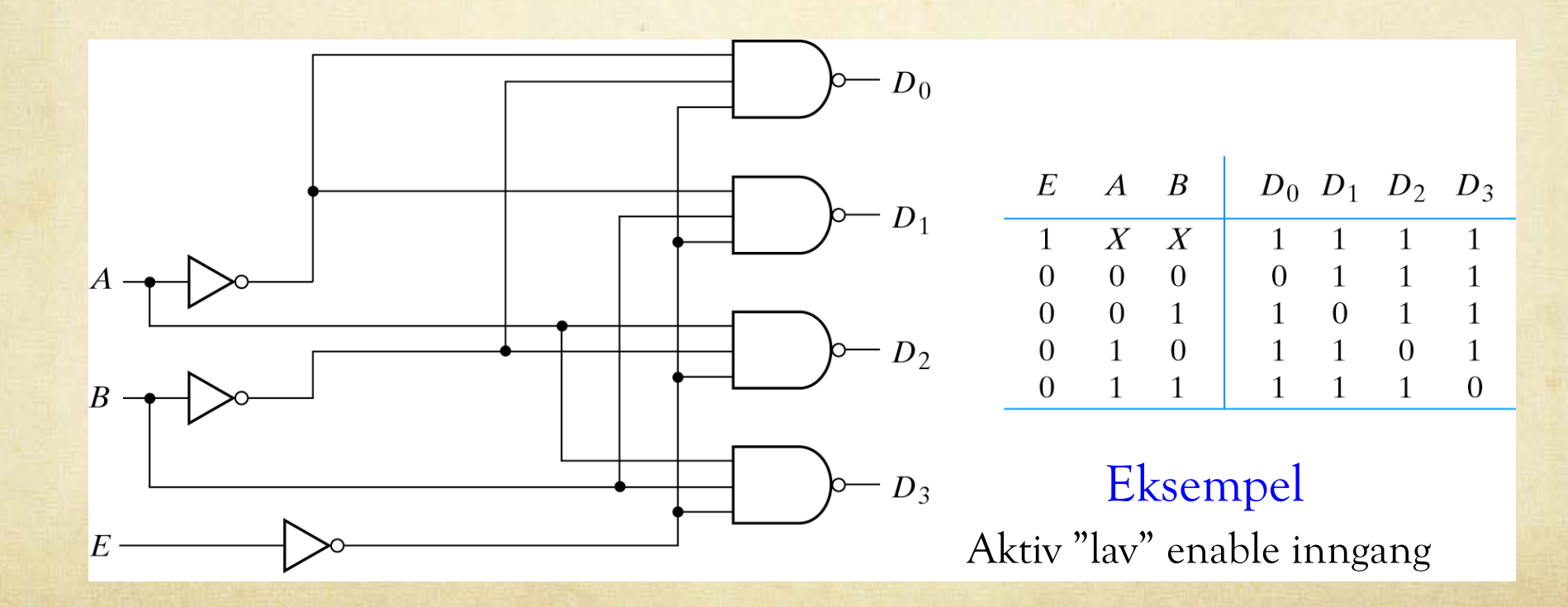

#### Dekoder - parallellkobling

Eksempel: Lager en 4x16 dekoder fra 2stk 3x8 dekodere med enable innganger

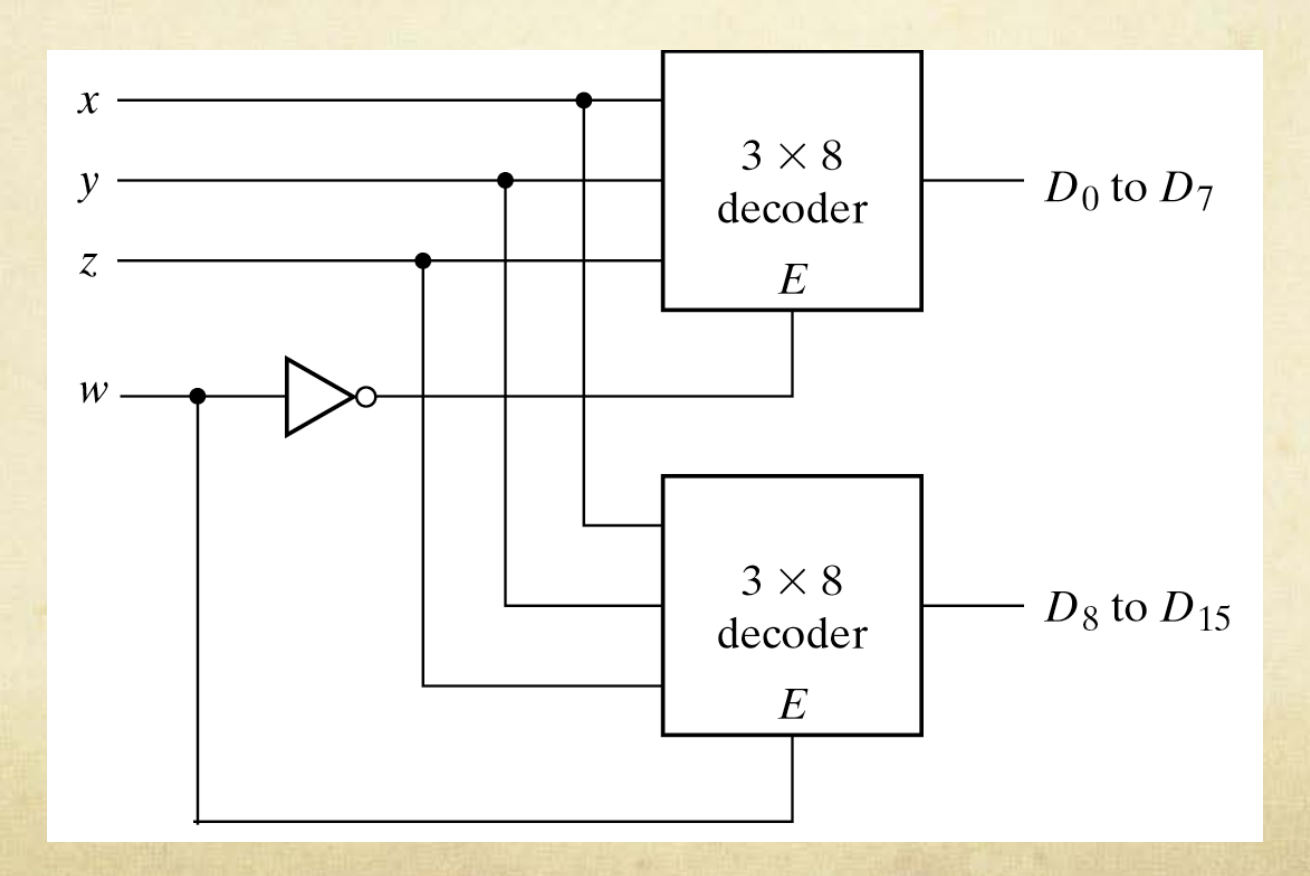

## Dekoder – generering av logiske funksjoner

Dekoder - elektrisk sannhetstabell. Kan generere generelle logiske funksjoner direkte fra mintermene på utgangen

Eksempel: Fulladder

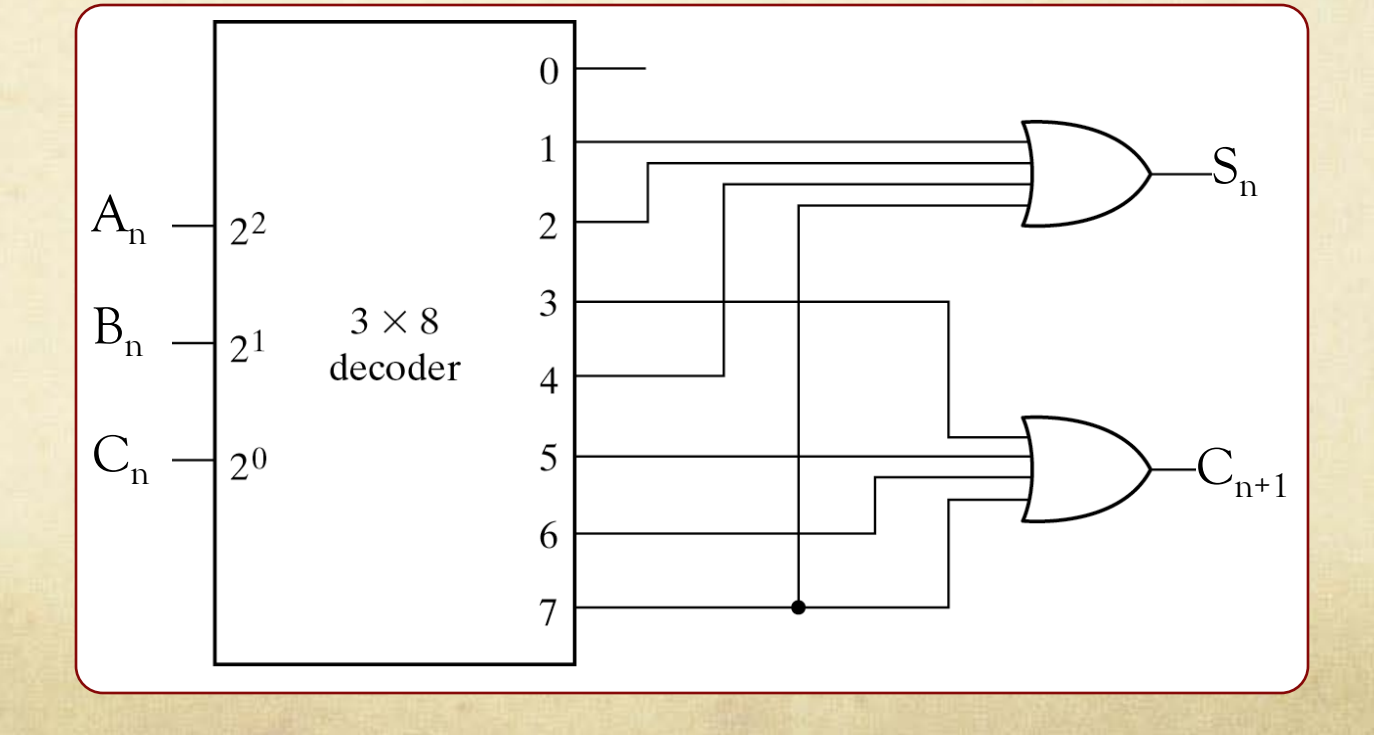

## Enkoder

Enkoder – motsatt av dekoder Eksempel: 8x3 enkoder

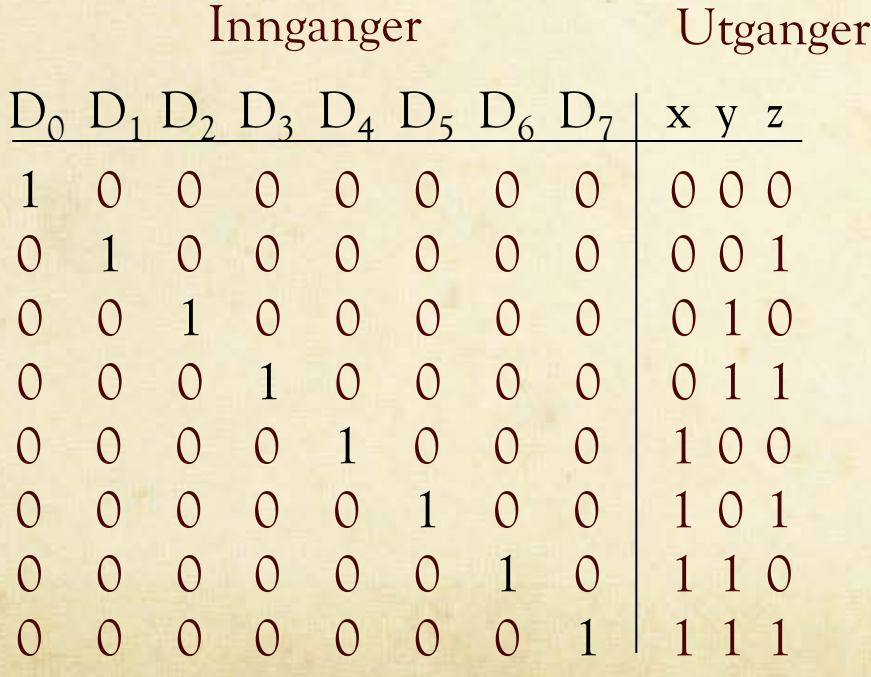

 $x = D_4 + D_5 + D_6 + D_7$  $y = D_2 + D_3 + D_6 + D_7$  $z = D_1 + D_3 + D_5 + D_7$ 

Antar at det ikke eksisterer andre inngangskombinasjoner

## Enkoder

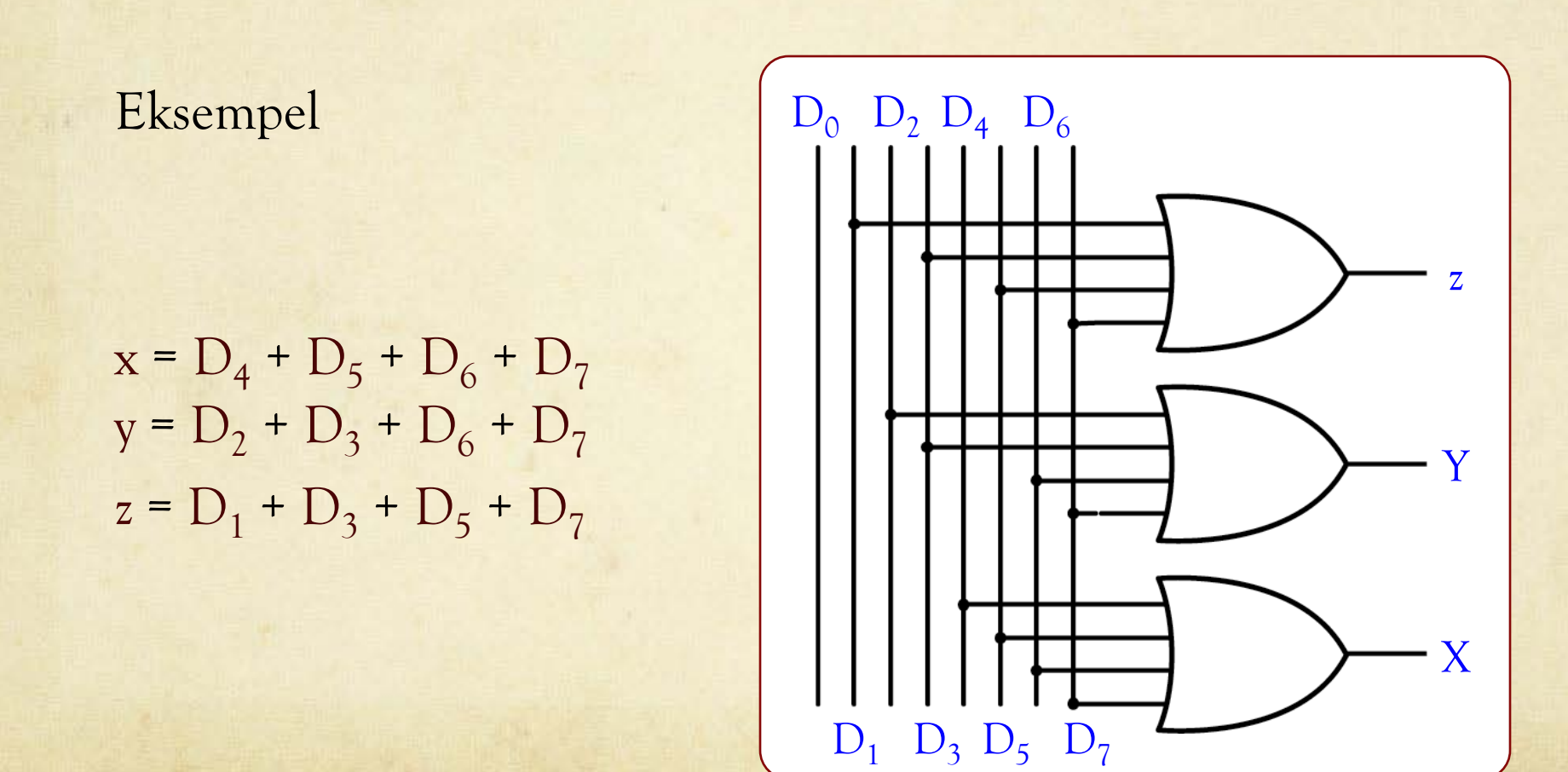

## Prioritets-enkoder

Problem i enkodere: Hva hvis man får flere "1"ere inn samtidig?

Løsning: Prioritets-enkoder

Hvis flere "1"ere inn ser kun på inngang med høyst indeks (prioritet)

Eksempel: 8x3 prioritets-enkoder

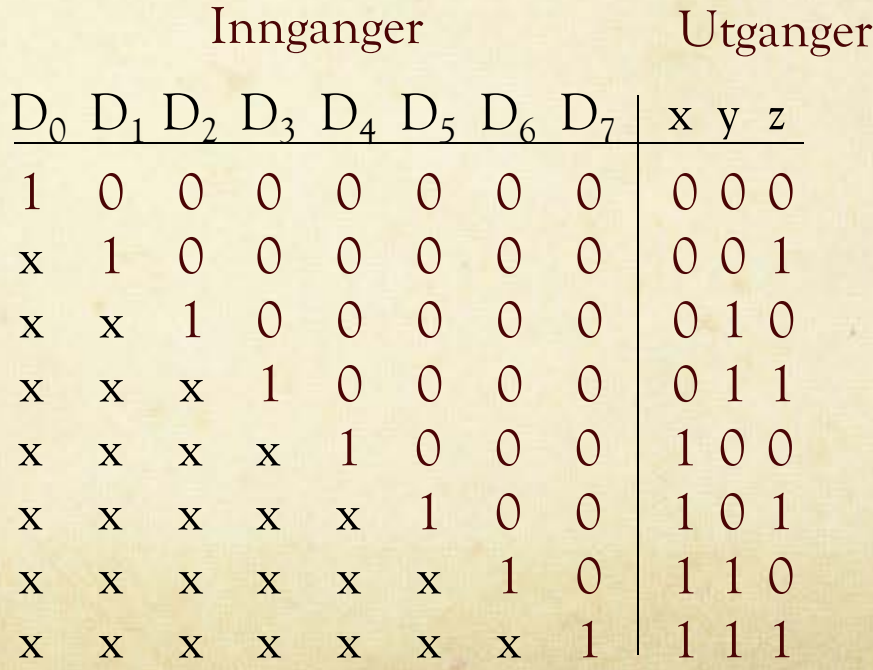

## Prioritets-enkoder

Eksempel: 4x2 prioritets-enkoder med "valid" utgang

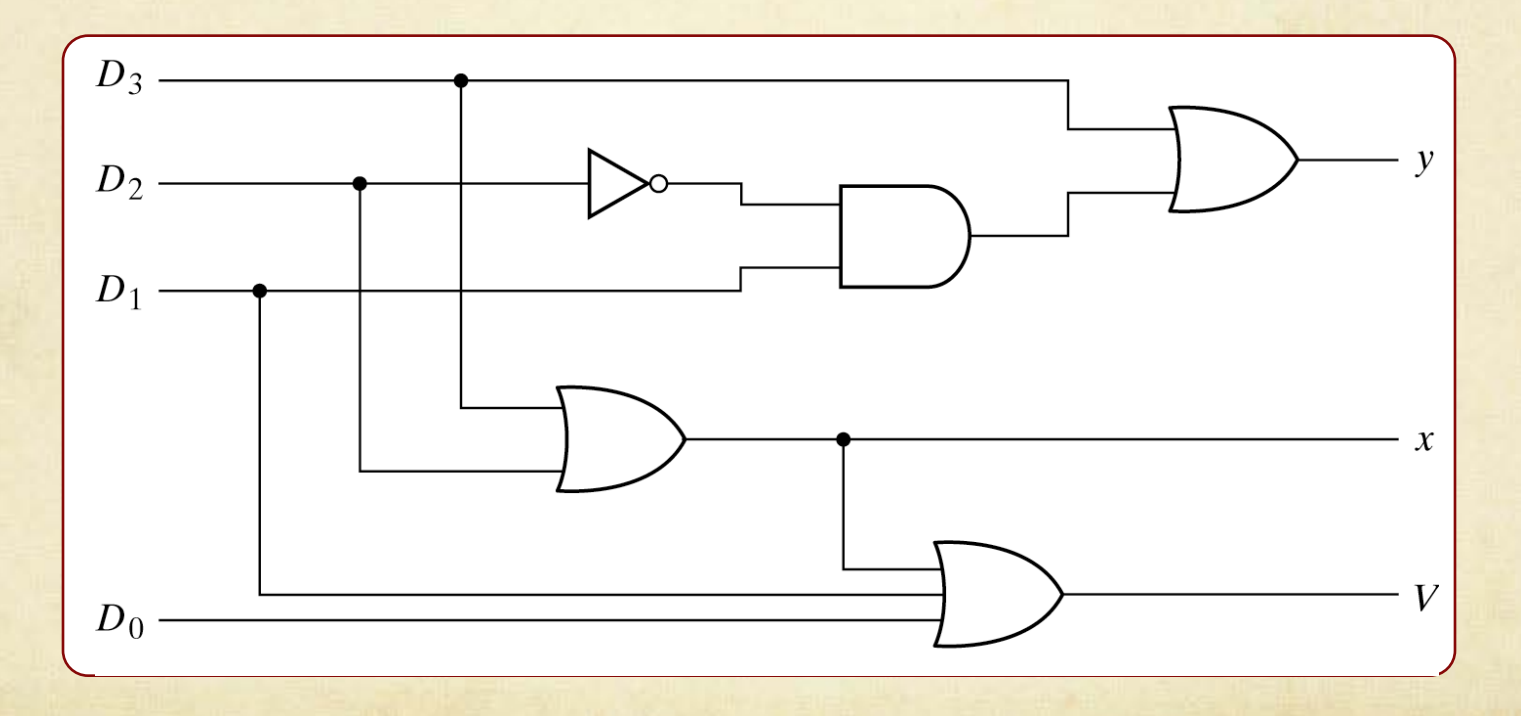

"V" signaliserer at minst en inngang er "1"

# Multiplekser

Multiplekser (MUX) – velger hvilke innganger som slippes ut

Hver inngang kan bestå av ett eller flere bit

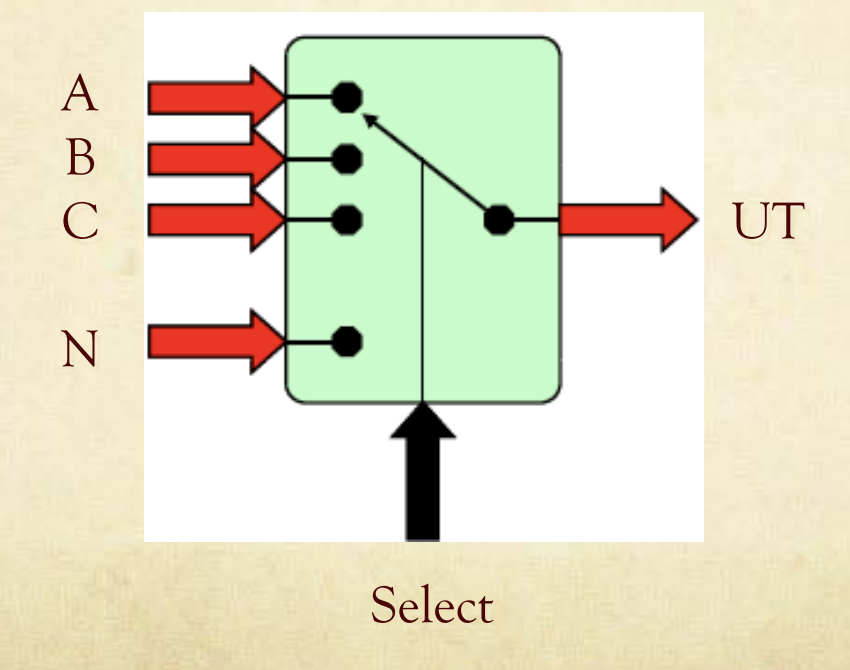

## MUX

#### Eksempel: 2-1 MUX

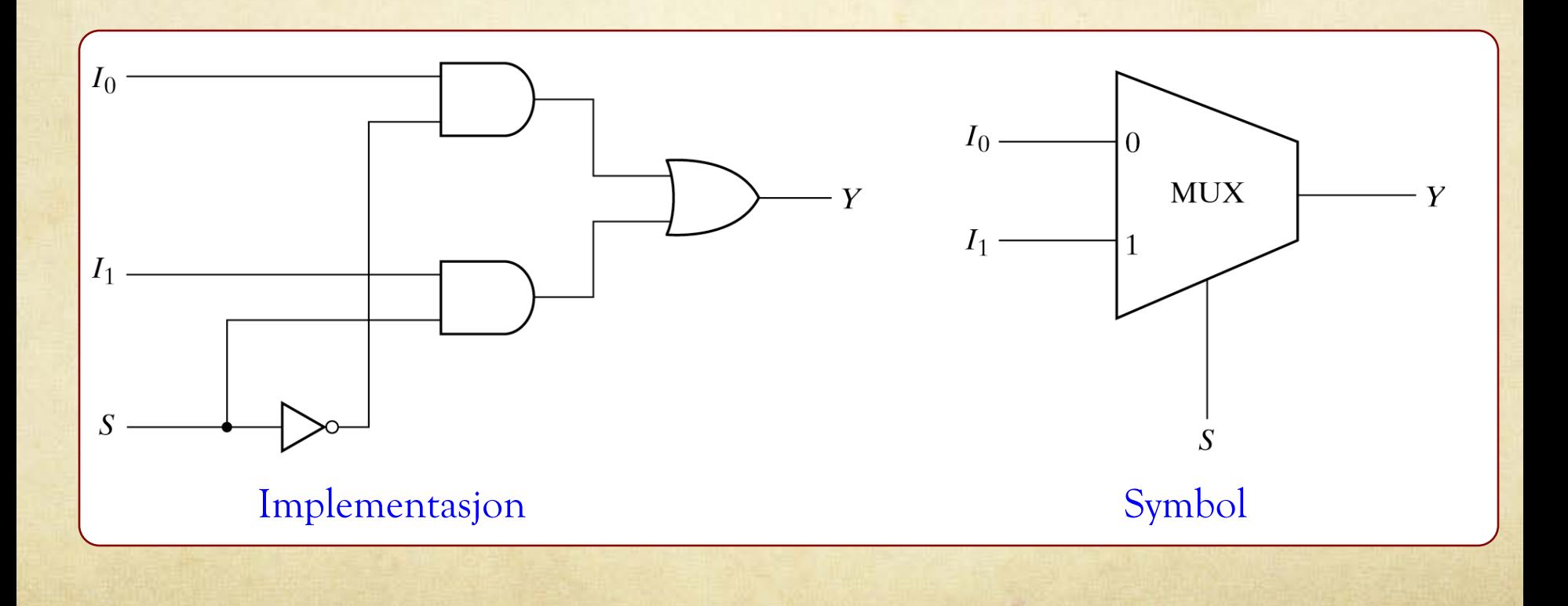

MUX

副書

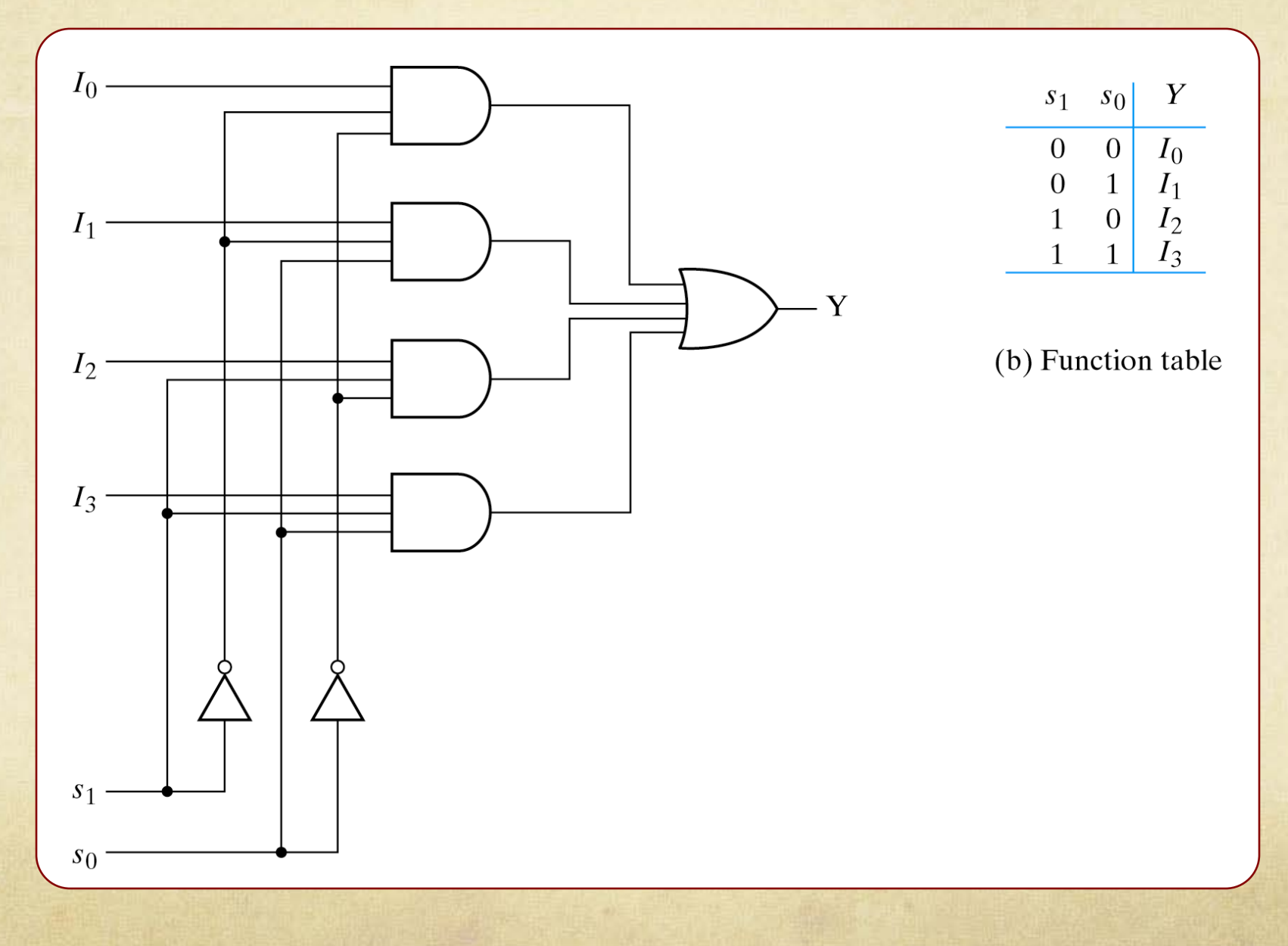

# MUX

Eksempel: 2- 1 MUX

面書

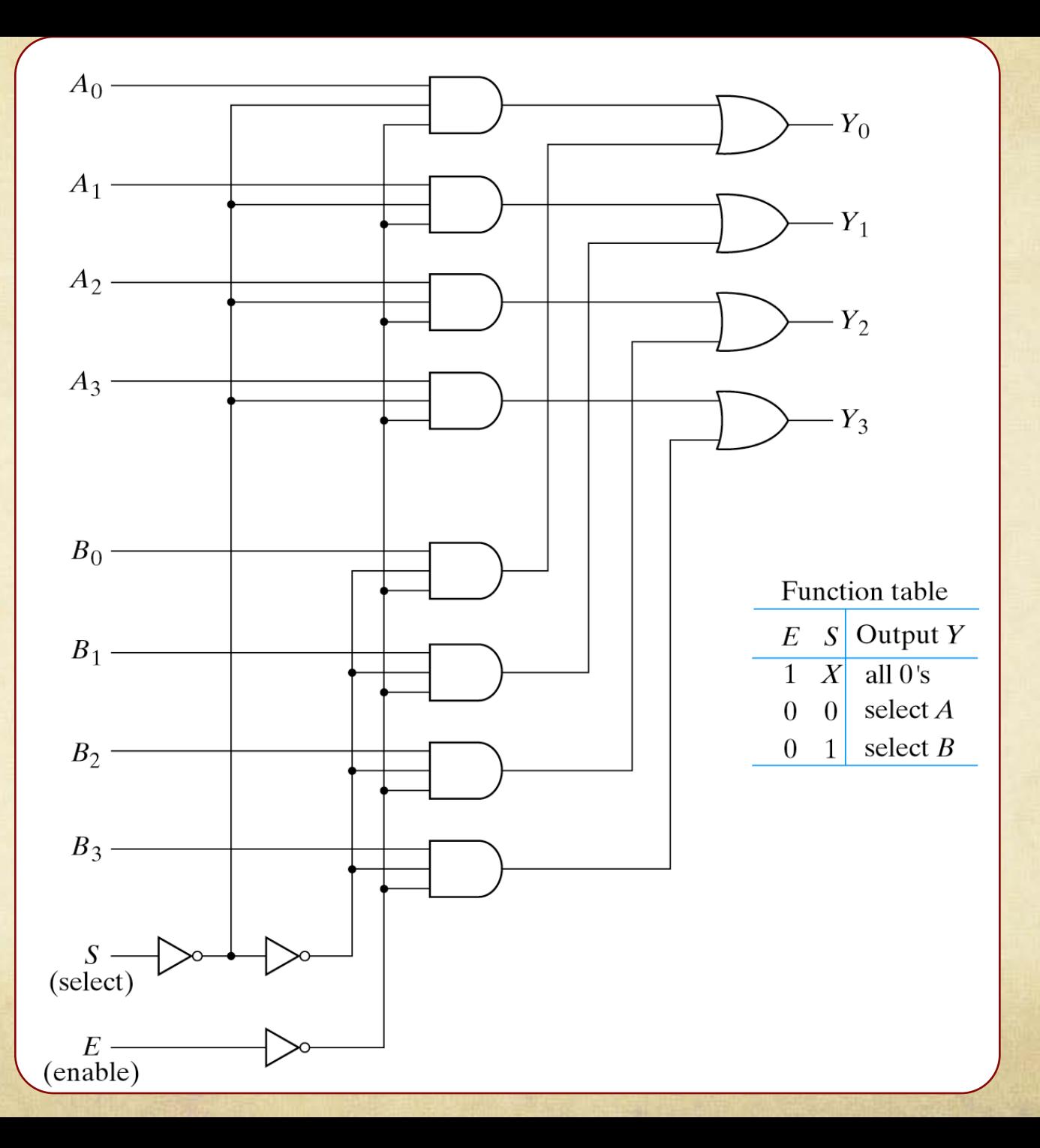

# Demultiplekser

Demultiplekser – motsatt av multiplekser

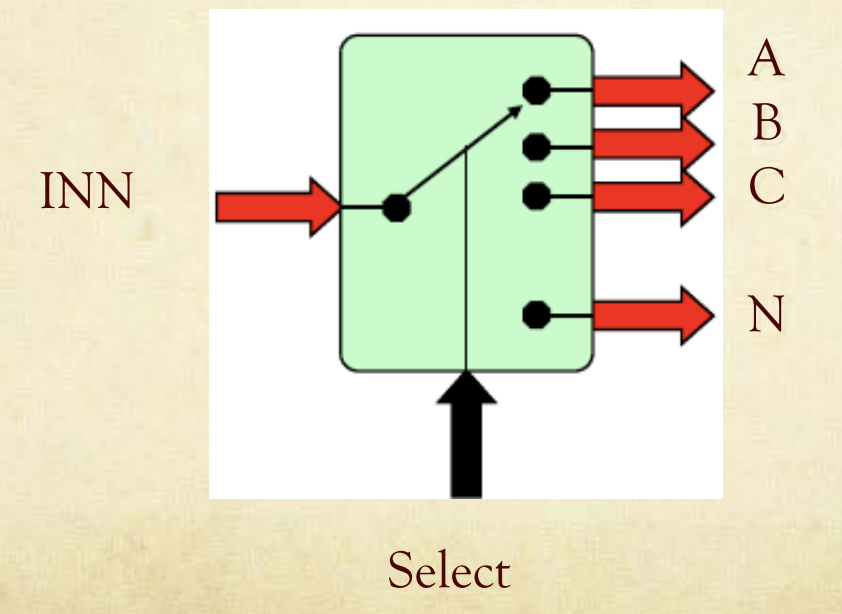

#### ALU

ALU – Arithmetic Logic Unit

Generell regneenhet

Eksempel: SN74LS181 4bit utbyggbar ALU 30 forskjellige operasjoner

#### SN74LS181, SN74S181 ARITHMETIC LOGIC UNITS/FUNCTION GENERATORS SDLS136 - DECEMBER 1972 - REVISED MARC

logic diagram (positive logic)

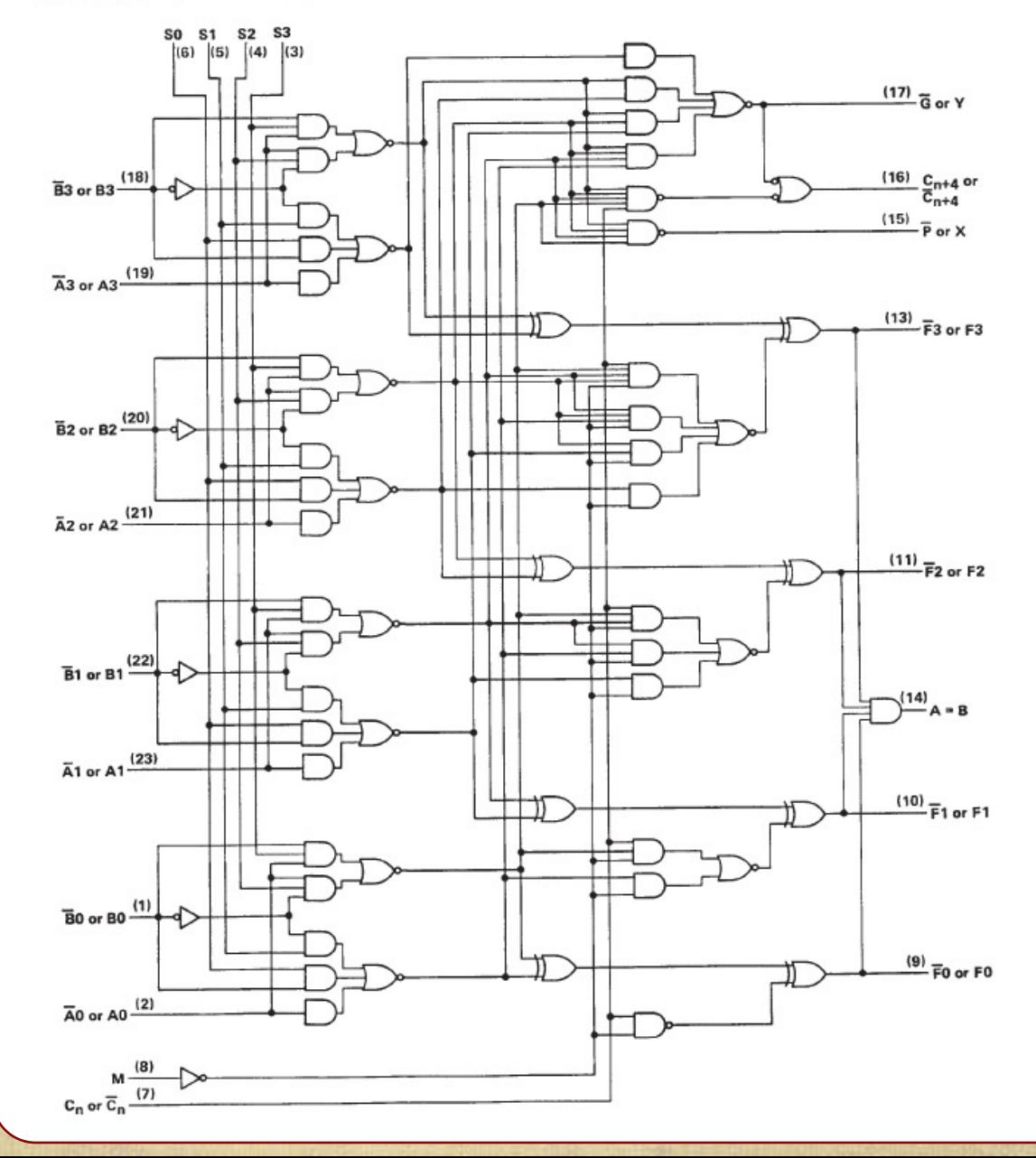

## ALU - SN74LS181

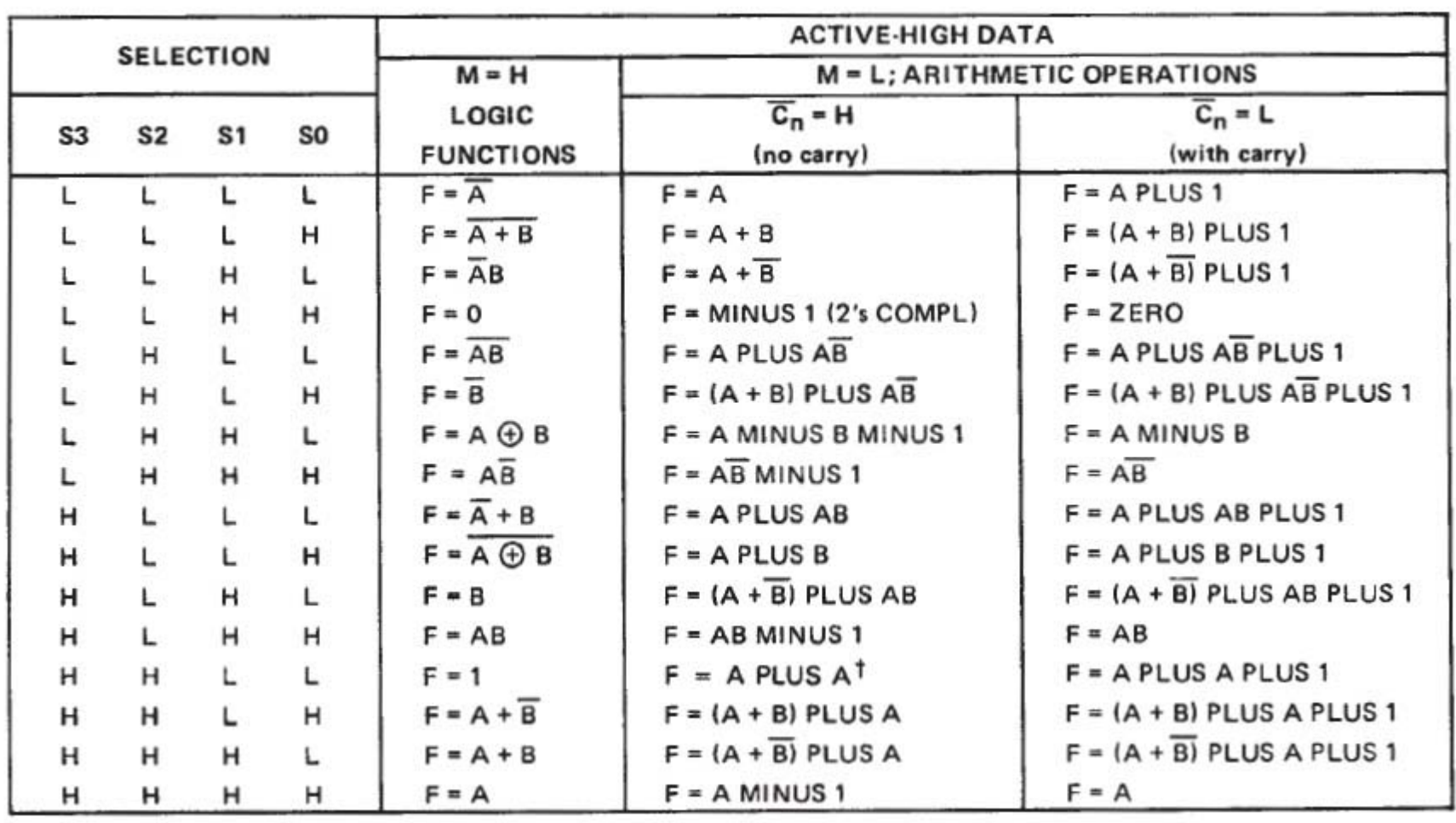

Sep 20

 $-1$ 

## FIFO

#### FIFO – "First in first out" (mellomlagringsenhet, buffer)

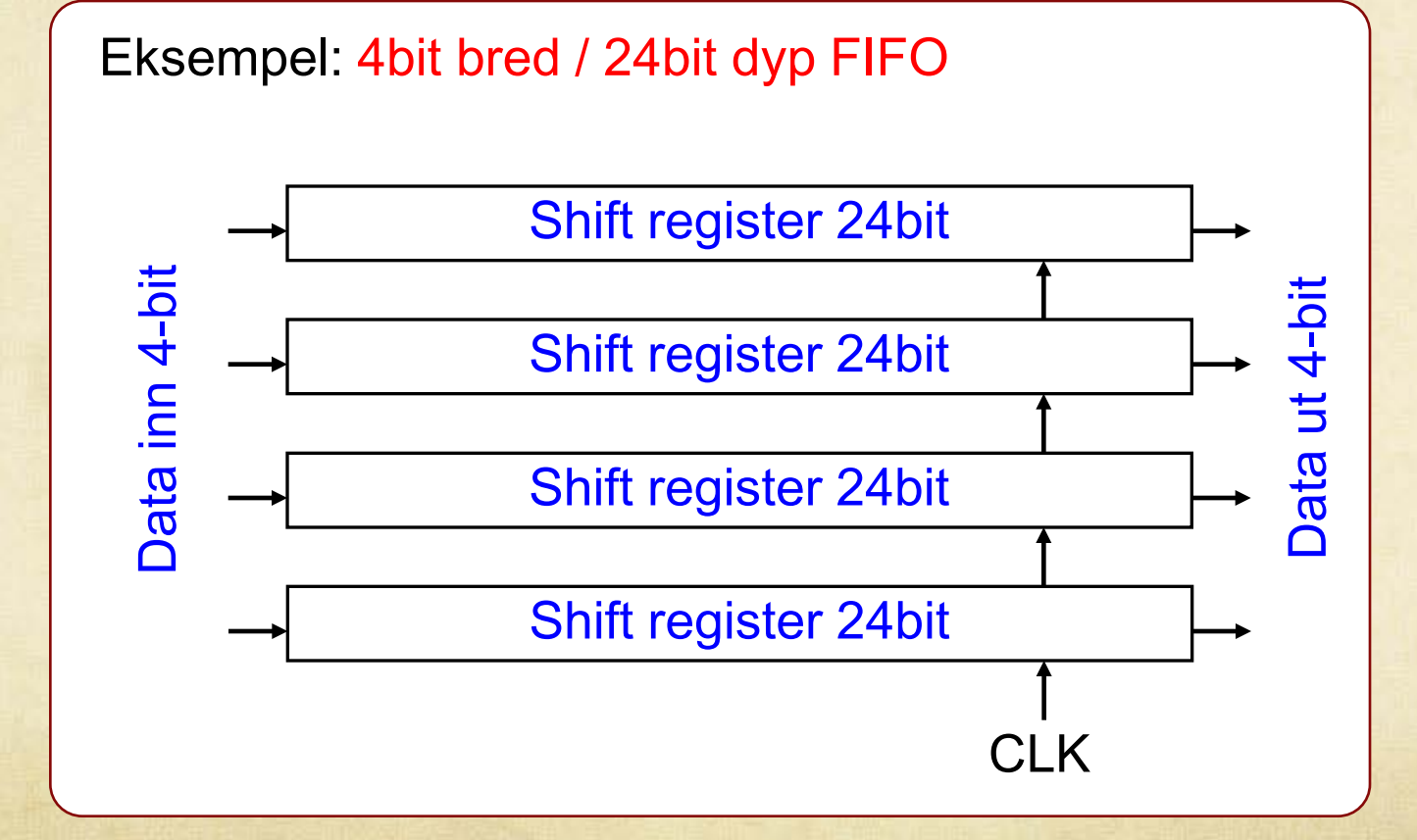

#### Stack

Stack – Mellomlagringsenhet for data, data kommer inn (push) og ut (pop) i samme ende

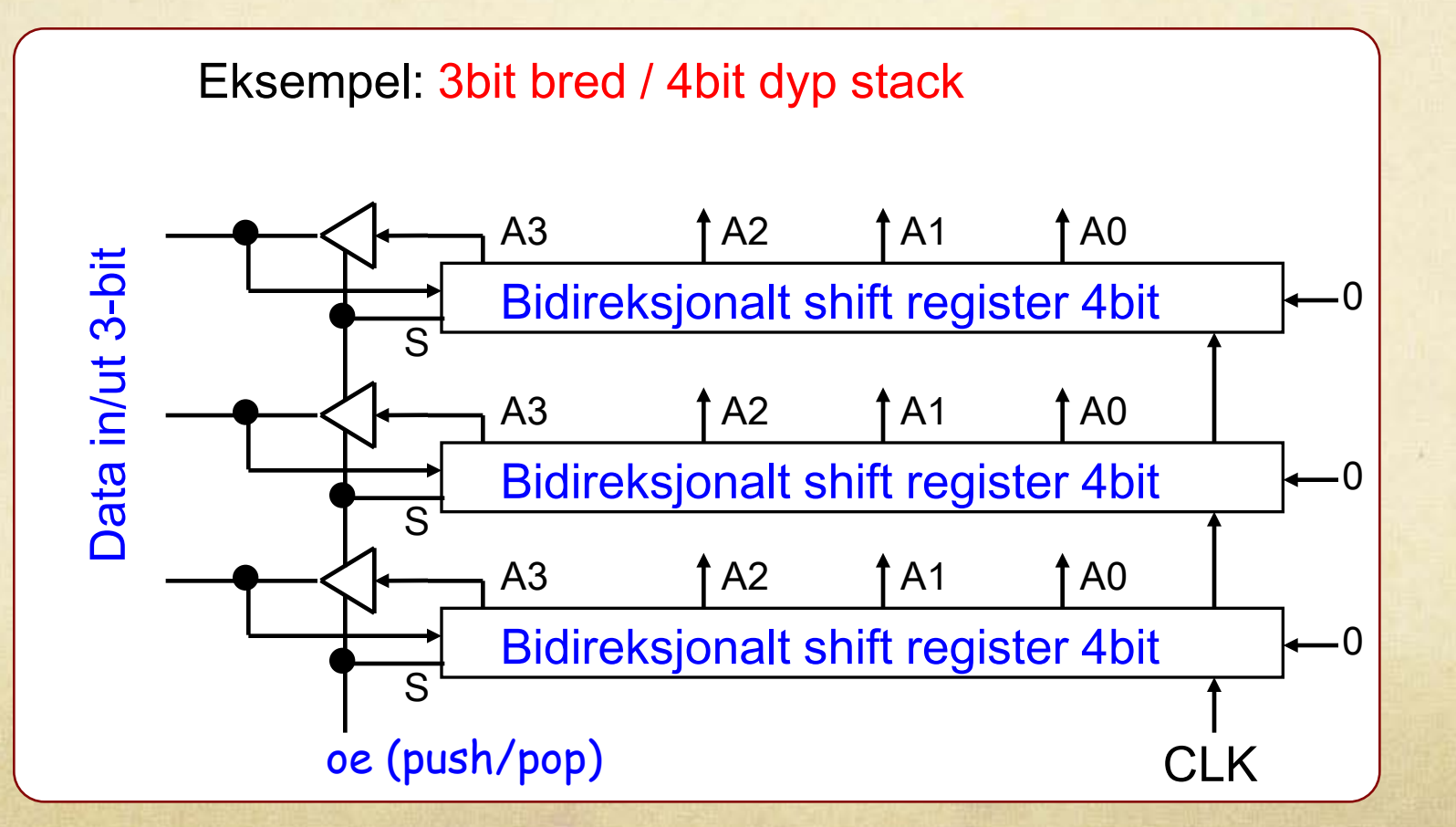

# CPU

CPU – Central Processing Unit

- "Hjernen" i en vanlig seriell datamaskin
- Von Neuman prinsippet all data som skal behandles må innom CPU'en
- En CPU styres av programkode. Denne koden består av et sett med lavnivå (maskinkode) instruksjoner
- Maskinkode-instruksjoner er det laveste nivået man kan programmere på
- Programmering direkte i maskinkode kan i teorien gi optimale programmer (hastighet/plass), men blir fort ekstremt tungvint og uoversiktlig for større program

# RISC - CPU

- RISC Reduced Instruction Set Computer (få maskinkodeinstruksjoner)
- RISC-prinsippet regnes i dag (av mange) som meget effektivt
- Dess færre maskinkodeinstruksjoner man har til rådighet dess flere mellomoperasjoner må man utføre
- Dess færre maskinkodeinstruksjoner man har dess raskere kan de utføres (til en viss grad)
- RISC prosessorer tar i utgangspunktet mindre plass enn CISC (Compleks Instruction Set Computer) prosessorer

# En minimal RISC - CPU

- Vi vil nå presentere en ekstrem RISC prosessor med kun 6 instruksjoner. (Pentium4 CISC har >200)
- Den følgende RISC prosessoren er kraftig forenklet, men er fullt funksjonell, og med mer minne kan den utføre alle oppgaver man kan forvente av en vanlig CPU
- Den følgende RISC prosessoren kunne ha vært forenklet ytterligere men dette er ikke gjort av pedagogiske grunner

Komplett CPU: 4-bit databuss / 3bit adressebuss

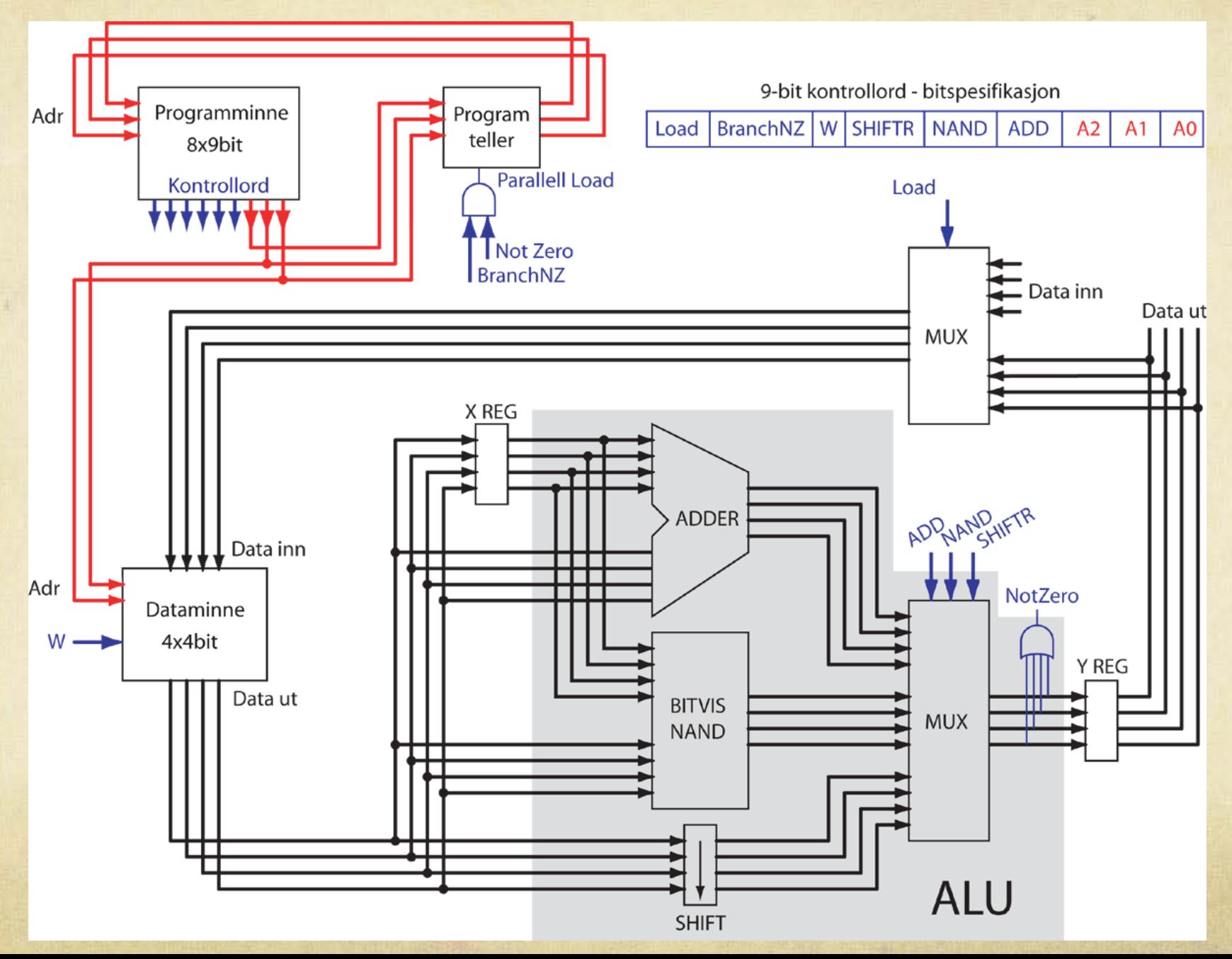

# Virkemåte

- Alle flip-flopper, registre og programteller klokkes av ett felles klokkesignal
- Innholdet i programtelleren angir adressen til neste instruksjon i programminnet.
- Programtelleren øker instruksjonsadressen med 1 for hver klokkeperiode (hvis den ikke skal gjøre et hopp)
- Når en ny instruksjon (kontrollord) lastes ut av programminnet vil de 6 første bittene i kontrollordet (OP-koden) direkte styre hva som skjer i systemet:
- Siste del av kontrollordet (3bit) brukes til å angi adresse i dataminnet for hvor data skal inn/ut evt. adresse i programminnet for hopp

# Kontrollord (OP kode)

- Bit nr. 8 (load) styrer en MUX som velger om data inn til dataminne skal komme utenifra (IO) eller fra Y register
- Bit nr. 7 (branchNZ) (hopp hvis resultat ikke er 0) avgjør om programteller skal telle opp eller laste inn ny adresse (parallell load) hvis siste beregning i ALU ikke gir 0
- Bit nr. 6 (write) styrer om dataminnet skal lese ut data eller skrive inn ny data. (data som blir lest inn vil samtidig være tilgjengelig ut i dette systemet)

# Kontrollord (ALU)

ALU-en utfører 3 operasjoner samtidig

- 1) Addisjon av nåværende data med forrige data (fra X registret)
- 2) Bitvis NAND av nåværende data med forrige data
- 3) Høyre shift av nåværende data
- Bit nr. 5 (shift) velger det høyre-shiftede resultatet ut fra ALU-en
- Bit nr. 4 (NAND) velger det bitvis NANDede resultatet ut fra ALU-en
- Bit nr. 3 (ADD) velger addisjons resultatet ut fra ALU-en

# Kontrollord (adressedel)

- Bit nr. 2 (A2) bit nr. 2 i adresse for hopp
- Bit nr. 1 (A1) bit nr.1 i adresse for hopp / data
- Bit nr. 0 (A0) bit nr.0 i adresse for hopp / data

# En minimal RISC - CPU

Kommentarer:

- Ordbredden på databussen er her satt til 4bit. Man kan uten videre utvide denne til 32-64bit hvis behov
- Antall ord i data/programminnet (her valgt til 4/6) kan utvides til hva man måtte ønske
- Lengden på OP-koden kan reduseres hvis man bruker binær koding
- ALU-en kan utvides med flere direkte regneoperasjoner for å spare mellomregninger
- Man kan legge inn muligheten av å direkte legge inn faste verdier (immediate) i dataminnet for å spare mellomregninger

#### Komplett CPU: Funksjonell Diglog-implementasjon

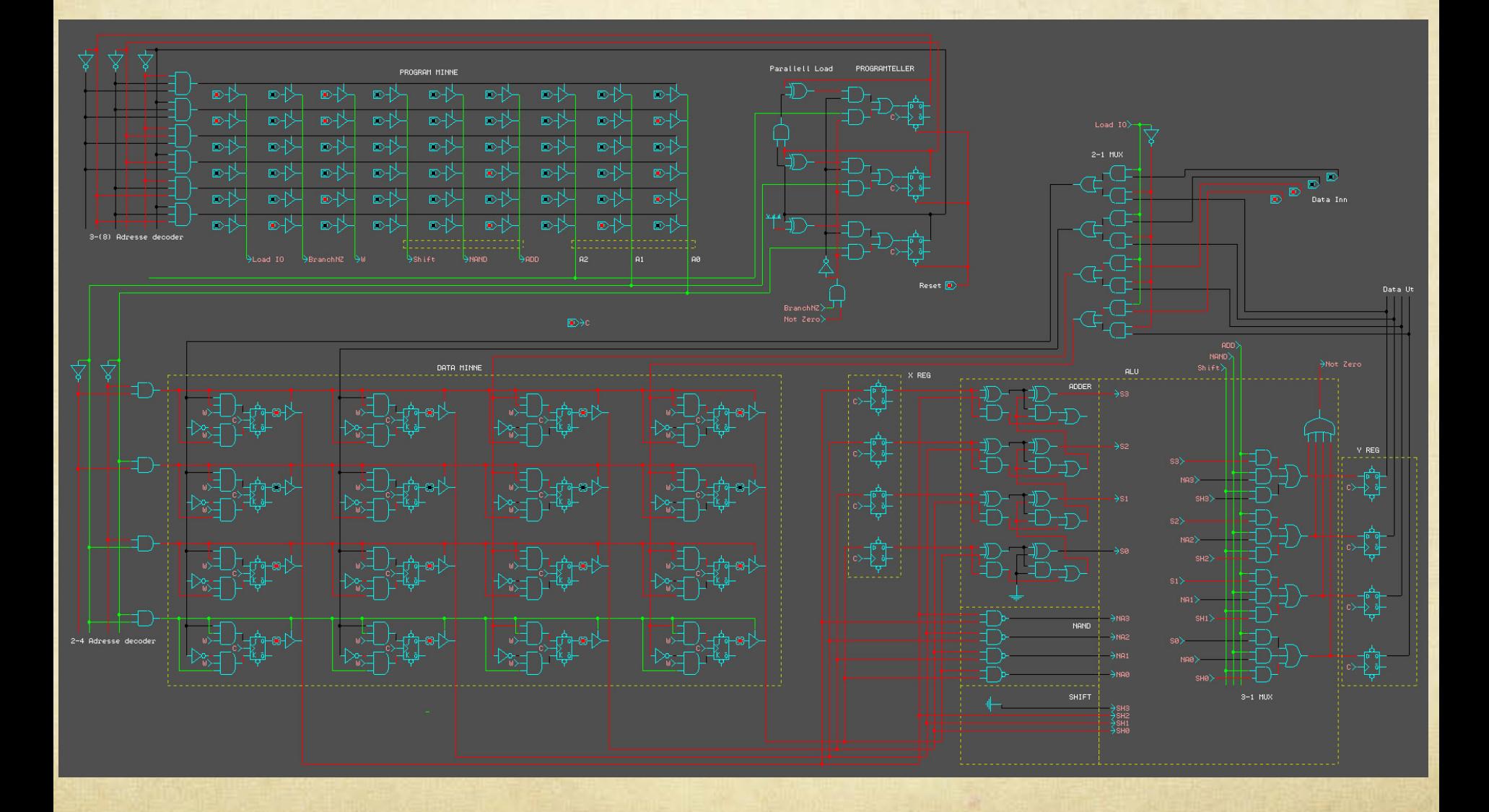

#### Maskinkode-instruksjoner (kontrollordet i programminnet)

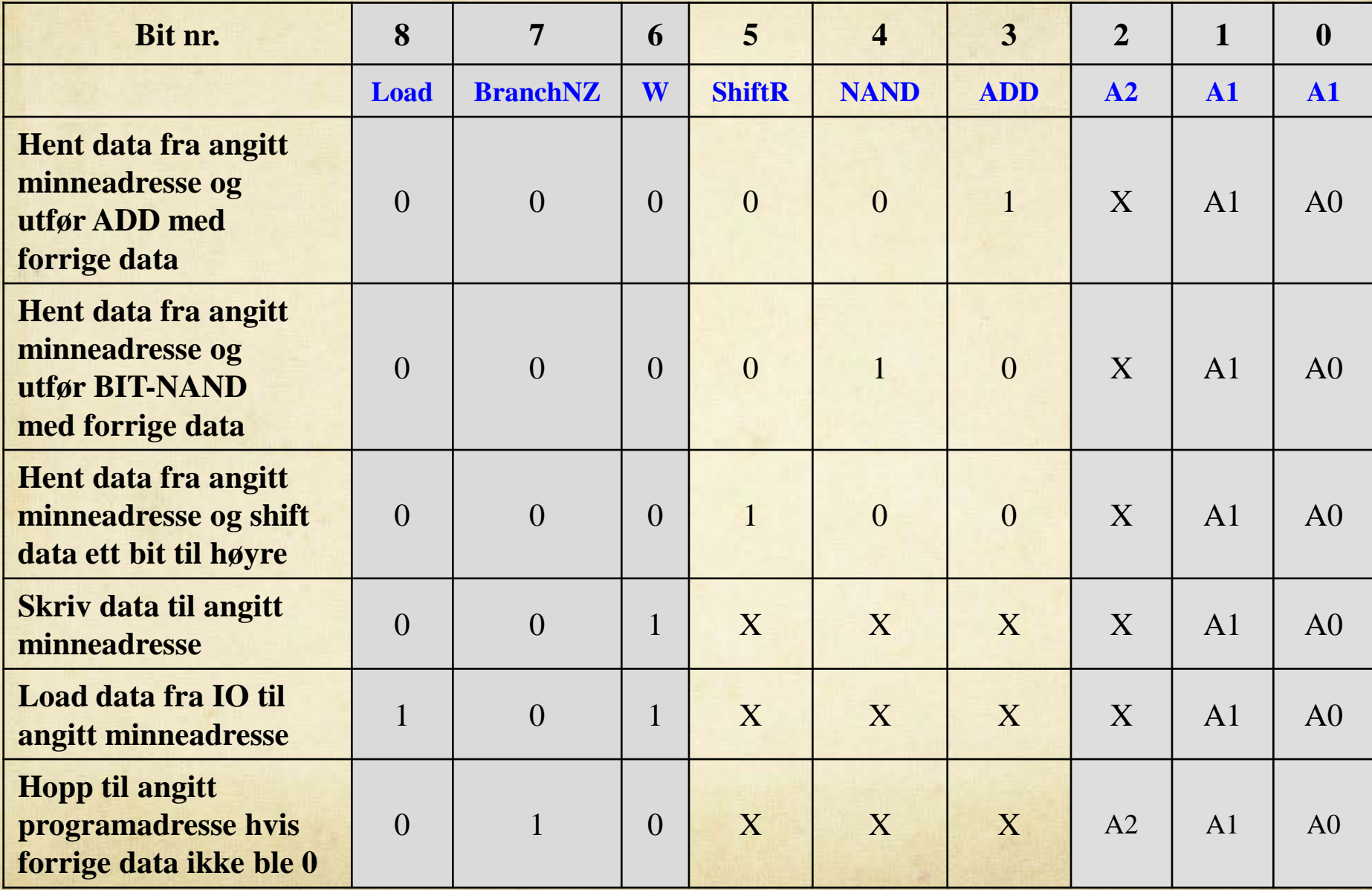

# RISC program-eksempler

Eksempel 1: Ta inn to tall fra IO, adder tallene og gi svaret til IO. Løsning:

- 0. Les inn første tall fra IO, og legg det i dataminne nr. 00 Maskinkode: 101 000 000
- 1. Les inn neste tall fra IO, og legg det i dataminne nr. 01 Maskinkode: 101 000 001
- 2. Hent ut siste tall fra dataminne  $\Box$  (legges i X reg) Maskinkode: 000 000 001
- 3. Les ut første tall fra dataminne 00, og utfør ADD med forrige tall (som er innholdet i dataminne 01) Maskinkode: 000 001 000
- 4. Skriv resultat til (for eksempel) dataminne nr. 10 Maskinkode: 001 000 010 (Databussen er direkte synlig for IO)

# RISC program-eksempler

Eksempel 2: Implementasjon av for-løkke

 $k =$  IO.inInt();  $\frac{1}{2}$  // Henter k fra IO for  $(n=0; n\le k; n++)$ 

*Java kode Hva vi setter CPU til å gjøre*

int k;  $\frac{1}{\sqrt{1 - \frac{1}{\epsilon^2}} \cdot 1}$  / velger dataadresse 01 int n;  $\frac{1}{\sqrt{2}}$  velger dataadresse 10

… ; // Her kan man legge hva som helst … // Neste instruksjon // k = k-1, hopper tilbake hvis k≠0

\*Vår RISC kan ikke subtrahere direkte. Legger derfor først inn 1111 (2er komplement for -1) i dataminne 00. Kan så addere -1 til k underveis i løkken

# RISC program-eksempler

Eksempel 2: Implementasjon av for-løkke

- 0. Les inn "-1" (1111) fra IO (for enkelhetens skyld) og legg det i dataminne nr. 00. Maskinkode: 101 000 000
- 1. Les inn "k" fra IO, og legg det i dataminne nr. 01. Maskinkode: 101 000 001
- 2. Hent fram "-1" fra dataminne. Maskinkode: 000 000 000
- 3. Hent fram "k" fra dataminne og ADD med forrige data (-1). Maskinkode: 000 001 001
- 4. Lagre resultat til "k". Maskinkode: 001 000 001
- 5. Hopp til program linje nr. 2 hvis resultatet ikke var 0. Maskinkode: 010 001 010

# Hovedpunkter

- Komparator  $\bigcirc$
- Dekoder/enkoder
- MUX/DEMUX
- Demultiplekser
- Kombinert adder/subtraktor
- ALU
- FIFO
- Stack
- En minimal RISC CPU